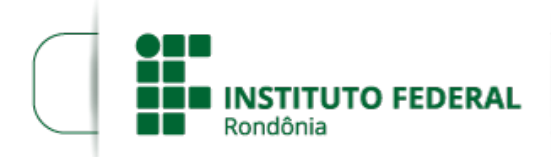

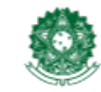

## **RESULTADO PRELIMINAR PROVA DIDÁTICA - EDITAL Nº 25/2023/JARU CGAB/IFRO**

## O **DIRETOR-GERAL** DO **INSTITUTO FEDERAL DE EDUCAÇÃO, CIÊNCIA E TECNOLOGIA DE RONDÔNIA -** *CAMPUS* **JARU**, no uso das atribuições legais e da competência que lhe foi delegada por meio do Artigo 177 do Regimento Geral e da Portaria Nº 41, de 12 de janeiro de 2017, tona público o resultado preliminar da prova didática para professor substituto de Medicina Veterinária - **EDITAL Nº 25/2023/JARU - CGAB/IFRO, DE 26 DE JUNHO DE 2023**.

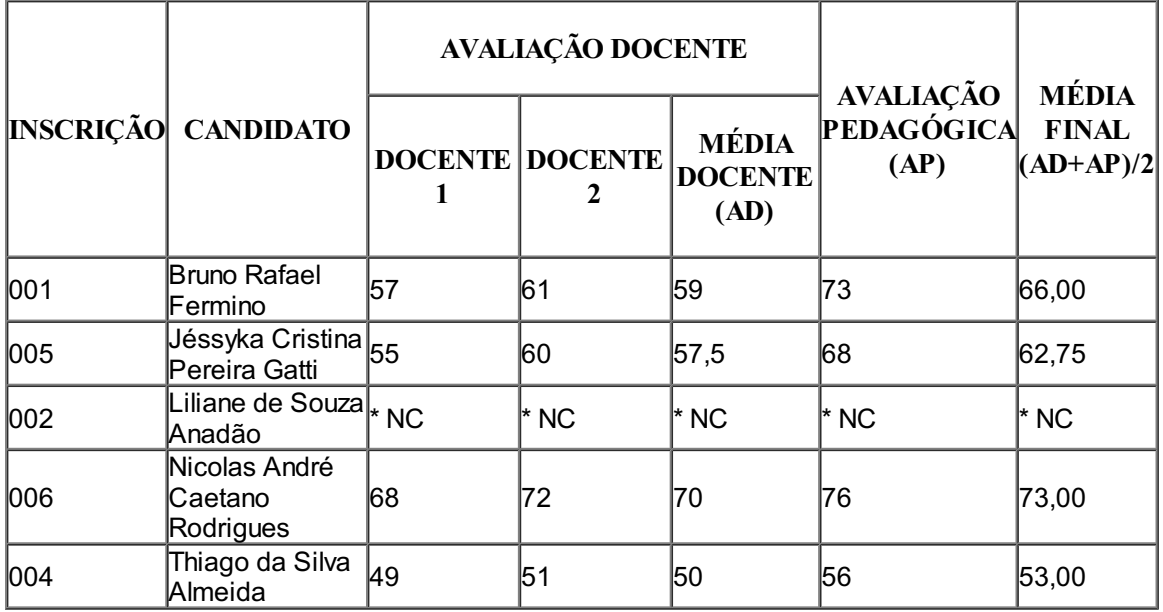

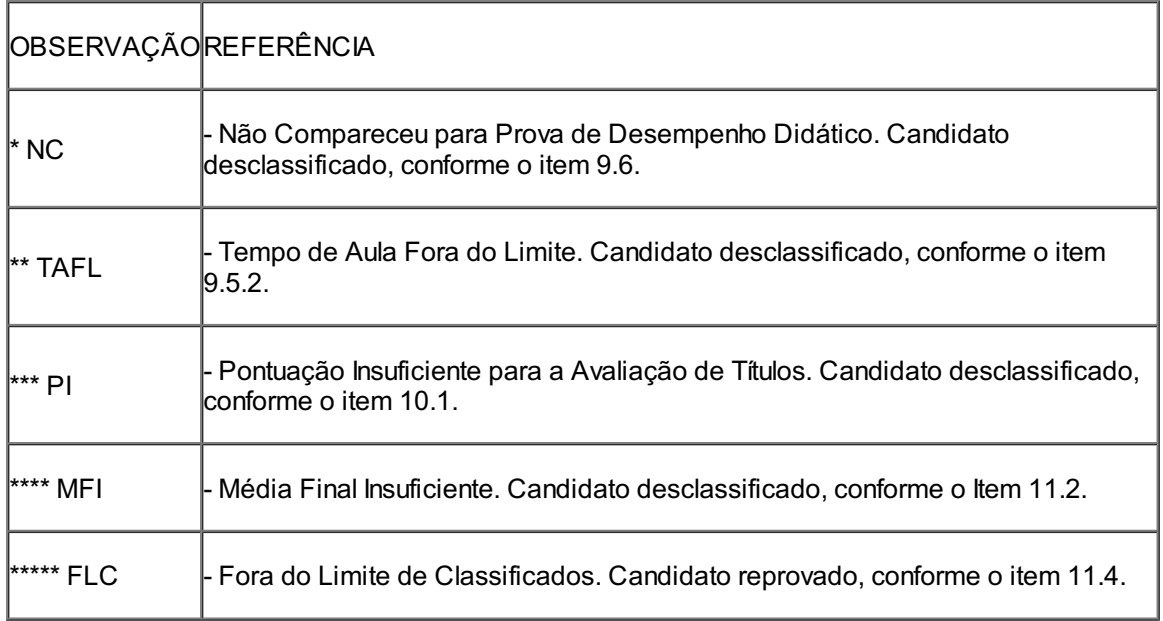

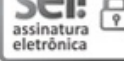

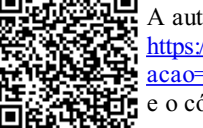

A autenticidade deste documento pode ser conferida no site [https://sei.ifro.edu.br/sei/controlador\\_externo.php?](http://sei.ifro.edu.br/sei/controlador_externo.php?acao=documento_conferir&id_orgao_acesso_externo=0) acao=documento\_conferir&id\_orgao\_acesso\_externo=0, informando o código verificador **2005318** e o código CRC **5AA45ABD**.

**Referência:** Processo nº 23243.008272/2023-03 http://www.ifro.edu.br

SEI nº 2005318